# اجابات اسئلة الوحدة الاولى

**الفصل االول:** 1( - جهاز الحاسوب الشخصي ويشمل :الحاسوب المكتبي والحاسوب المحمول - جهاز الحاسوب اللوحي. 2( - كفاءة المعالج)السعة والسرعة( - حجم الذاكرة - سعة وسرعة القرص الصلب - جودة اللوحة االم - حجم كرت الشاشة 3( – المعالج: القيام بالعمليات الحسابية والمنطقية ومعالجة البيانات - الذاكرة: تحتفظ بالبيانات األساسية المطلوبة لنظام تشغيل الحاسوب - القرص الصلب: وحدة تخزين البيانات الرئيسية في جهاز الحاسوب

4( كل طالب يجيب بما يتناسب معه.

### **الفصل الثاني:**

1( **نظام التشغيل هو مجموعة من البرامج التي تقوم بإدارة جهاز الحاسوب، وتتحكم في جميع المهام التي يقوم بها، ويمثل حلقة وصل بين المستخدم والمعدات.**

**2( مهام نظام التشغيل:**

- **تسهيل االتصال بين المستخدم والحاسو ب.**
- **استخدام معدات الحاسوب بطريقة فعالة، والتحكم بآلية عملها.**
- **ربط المعدات ببرامج الحاسوب بطريقة فعالة، مما يسهل عمل مطوري البرامج و يسمح لهم إنشاء تطبيقات تعمل على أنواع مختلفة من أنظمة التشغيل.**
- **تنفيذ أوامر المستخدم وتسهيل حل المشاكل التي تواجهه، ويتيح له الفرصة لتنفيذ أكثر من مهمة في آن واحد.**
	- **توفير إمكانية المشاركة على جهاز واحد من عدة مستخدمين، لزيادة االستفادة من الموارد المتاحة.**
		- **إدارة العمليات التي يقوم بها المعالج Processor.**
		- **إدارة عمل الذاكرة، وايجاد مساحة تخزينية مناسبة لتنفيذ المهام المطلوبة بكفاءة عالية.**

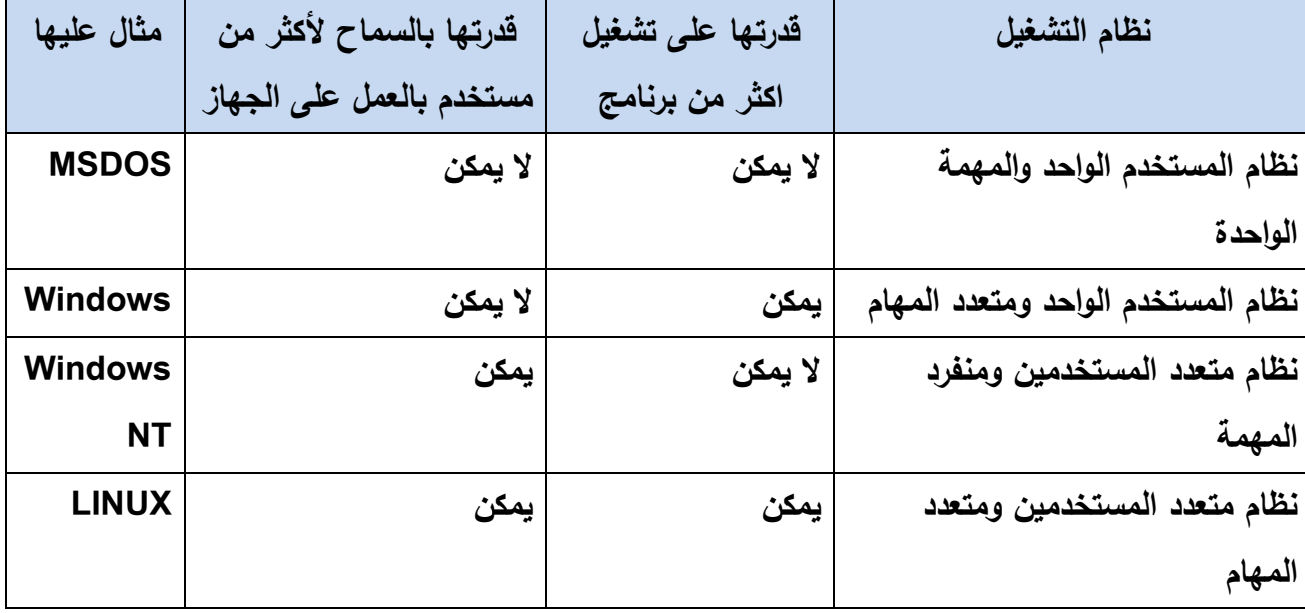

- **4( – تحديث نظام التشغيل.**
	- Stop download
	- **- اهمية هذه العملية:**
- **يعتبر تحديث نظام التشغيل من طرق الحماية وسد الثغرات حيث تقوم ال شركة دوريا بالبحث عن ثغرات تؤدي للعبث بنظامها وتضع لها حلول ومن ثم يتم تنفيذ هذه الصيانة لدى المستخدم عبر قيامه بتحديث نظام التشغيل لديه.**
	- **عالج بعض مشاكل البرامج المكونة للنظام والتي من الممكن أن تسبب مشاكل للمستخدم مثل توقف الحاسب عن العمل بطريقة غير طبيعية.**
		- **إضافة خصائص جديدة على جهاز الحاسوب كما حدث مع نظام xp Windows عندما تم إضافة برنامج حائط النار للتأمين في أحد تحديثاته.**

 **الفصل الثالث:**

 **1( اهمية صيانة الحاسوب:**

- **الوقاية من األعطال قبل حدوثها ومنع حدوثها.**
- **التأكد من خلو الجهاز من البرامج الضارة )الفيروسات( .**
	- **رفع كفاءة عمل جهاز الحاسوب.**
	- **معالجة بعض األعطال واصالحها إن وجدت.**
		- **إطالة العمر التشغيلي للجهاز.**

 **2( الصيانة الدورية : وهي اجراءات الصيانة التي تمم طوال فترة العمل على جهاز الحاسوب.**

 **الصيانة الوقائية: وهي االجراءات التي يجب القيام بها قبل وقوع االعطال.**

**3( الحلول:**

**أ( ألوان الشاشة رديئة: قد يكون هنالك اكثر من سبب لهذا العطل منها: - سلك نقل البيانات تالف: يتم تغيير السلك بأخر جديد.**

**- كرت الشاشة معطل: يتم تغييره بكرت شاشة جديد، او تبديل اللوحة األم إذا تعطل كرت الشاشة المثبت**  بها من الشركة المصنعة، وإذا كانت اللوحة الأم سليمة يتم إضافة كرت شاشة جديد وإهمال الكرت القديم **المثبت به من الشركة المصنعة.**

**ب( الجهاز بطيء: وحل المشكلة يتم بفحص األجزاء اآلتية والتأكد من عملها بشكل جيد:**

- **- الذاكرة الرئيسية (RAM(. - القرص الصلب (Disk Hard(.**
- **- المعالج ومروحة التبريد الخاصة به (CPU(.**

**ج( السماعات ال تعمل:** 

- **.1 السماعة غير معرفة على جهاز الحاسوب، ويجب تنصيب برنامج تعريف مناسب لنوع السماعة.**
	- **.2 منفذ السماعات معطّل، وقد يستلزم تصليحه اخذ الجهاز إلى مسؤول الصيانة المتخصص.**
- **.3 عدم وصل السماعات بشكل مناسب مع الجهاز، وهذا بتركيب سلك السماعات في منفذ الميكروفون.**

**.4نوع الصيانة: -1 صيانة وقائية)من خالل البرمجيات( -2 صيانة وقائية)مادية( 3– صيانة وقائية)من خالل البرمجيات( 4 – صيانة عالجية -5 صيانة عالجية.**

#### **الفصل الرابع:**

1( **النفايات االلكترونية هي كل ما انتهت صالحية استخدامه من أجهزة الحاسوب وملحقاته واالجهزة اللوحية واألجهزة الكهربائية مثل الميكروويف والثالجة والكاميرات وماكينات التصوير وغيرها.**

**2( .1 مصباح)LED ).2لوحة مفاتيح صديقة للبيئة .3 فالش ميموري مصنوعة من مواد قابلة للتدوير. 3( الحوسبة الخضراء هي الطريقة الصحيحة للتعامل مع والتخلص من النفايات االلكترونية بطريقة ال تضر البيئة.**

**4( الطرق الصحيحة للتعامل مع النفايات االلكترونية:**

**-1 تجنب إلقاء النفايات الكهربائية واإللكترونية في حاويات وأماكن جمع النفايات المنزلية.**

- **-2 يفضل التخلص من األجهزة الكهربائية و اإللكترونية من خالل شركات متخصصة في التعامل مع**  النفايات الإلكترونية، إذ أن أجزاءً من هذه الأجهزة فيها مواد خطرة وسامة، ولابد من أن تخضع لمبادئ **التعامل مع النفايات الخطرة والسامة.**
- **-3 يجب العمل على وضع إطار تشريعي ينظم ويدير قطاع التعامل مع النفايات اإللكترونية والكهربائية وتوابعها، للتخفيف من المخاطر الناجمة عن سوء التعامل معها، في ظل عدم وجود آلية منهجية وملموسة لجمع النفايات اإللكترونية والكهربائية وغياب الخبرات الفنية إلعادة تدوير ها ومعالجتها.**
- **-4 ضرورة إرساء نظام إلعادة تدوير النفايات اإللكترونية في األردن، وتوعية المواطنين إلقامة نظام لجمع هذه النفايات، وفصلها بطريقة تساعد البلديات على إعادة تدويرها بصفتها الجهة المسؤولة عن جمع**  النفايات والتخلص منها، ويتم ذلك بوضع اليات مناسبة للفرز والجمع وإعادة التدوير والمعالجة **والتخلص منها أو تصديرها خارج البالد للمعالجة.**
- ه استخدام مواد أقل سُمية في التصنيع، بالإضافة إلى العمل على تصنيع المواد واستيرادها التي يمكن **إعادة تدويرها، وفق معايير ومواصفات المعدات الكهربائية واإللكترونية وذلك بهدف مكافحة التلوث البيئي.**
- **-6 تشجيع استخدام التكنولوجيا السليمة بيئيا ، والمناسبة إلعادة التدوير، وزيادة القدرة على ترشيد استخدام الطاقة، وبالتالي تقليل توليد النفايات.**
	- **5( - وذلك ألنها أقل استهالكا للطاقة، وال تحتوي على كميات رصاص كبيرة والذي يعتبر مضر للبيئة. - وذلك ألنها تحوي مواد سامة وذات خطر كبير على البيئة وعلى الصحة.**

# اسئلة الوحدة:

**1( - صيانة الحاسوب: الصيانة هي األعمال واإلجراءات التي تحافظ على ديمومة عمل الجهاز وتؤمن عمله بكفاءة عالية وبأقل التكاليف، وتتضمن اكتشاف األعطال وتشخيصها ثم اصالحها أو استبدال األجزاء المعطلة منها. ومحاولة منع وقوع هذه األعطال. - الصيانة الوقائية: وهي العناية بجهاز الحاسوب وبشكل دوري يقيه العديد من األعطال قبل وقوعها مما يوفر الوقت والجهد والمال الذي يدفع في عملية اصالح االعطال و معالجتها. - الحوسبة الخضراء: هي تطبيق وتصنيع واستخدام والتخلص من أجهزة الحاسوب وملحقاته بكفاءة وفعالية وبأقل تأثير ضار على البيئة.** 2( **علل**: - **استخدام انظمة التشغيل متعددة المستخدمين ومتعددة المهام في اجهزة الخوادم الحاسوبية. وذلك ألنها تسمح باستخدام االجهزة من قبل اكثر من مستخدم وباكثر من مهمة في الوقت الواحد.** - **تعدد انواع انظمة التشغيل ألجهزة الحاسوب اللوحية**. **الن كل جهاز له مواصفاته واستخداماته فتعدد انظمة التشغيل يسمح بتعدد المهام والخصائص.** - **اهمية تحديث نظام التشغيل بشكل مستمر. التشغيل لتحسين كفاءة جهاز الحاسوب وإلصالح بعض المشاكل البرمجية او المتعلقة بالمكونات المادية لجهاز الحاسوب.** - **عمل صيانة وقائية لجهاز الحاسوب، يطيل من العمر التشغيلي له. ألن هذا النوع من الصيانة يقي االجهزة من االعطال قبل حدوثها.** - **استخدام مادة التنظيف Cleaner Foam لتنظيف اجهزة الحواسيب**. **الن هذه المادة تحافظ على االجزاء االلكترونية وتحميها أما المواد االخرى قد تؤدي الى تعطل الجهاز.** - **يعتبر الغبار واحد من االسباب الرئيسية في تعطل جهاز الحاسوب. ألن تجمع الغبار يؤدي الى اغالق فتحات التهوية مما يزيد من حرارة الجهاز وقد يؤدي تجمع الغبار الى تعطل مروحة الجهاز.** - **تسبب بعض الفايروسات اضرار مادية لجهاز الحاسوب. وذلك الن بعض الفيروسات تتسبب باألعطال للذاكرة او القرص الصلب.** - **عدم إلقاء جهاز الحاسوب اللوحي التالف في حاوية النفايات**.

**ألنه يعد من النفايات االلكترونية الخطرة.**

3( **وذلك ألنه اعتمدت صناعة األجهزة في هذه المرحلة على تكنولوجيا الصمامات المفرغة في بناء الدوائر المنطقية، والتي جعلت األجهزة بطيئة السرعة وكبيرة الحجم بسبب الحاجة إلى وجود أجهزة تبريد بسبب ارتفاع درجة حرارة الصمامات.**

**4( الجيل االول اكثرها بطء وحجما وكل جيل جديد اصبح اكثر سرعة واصغر حجما.**

**5(الوسائل السلكية )كيبل( والوسائل الالسلكية )بلوتوث واالشعة تحت الحمراء(**

**6( وذلك الن القرص ذو السرعة االعلى في الدوران يكون اسرع في قراءة البيانات .**

**7( - استخداماتك وطبيعة عملك وتطبيقاتك التي ستنفذها على جهاز الحاسوب. - القدرة المالية والمبلغ المرصود لشراء جهاز الحاسوب. - مكان استخدامك لجهاز الحاسوب، ثابت في مكان واحد أم في أكثر من مكان.** 

**)8**

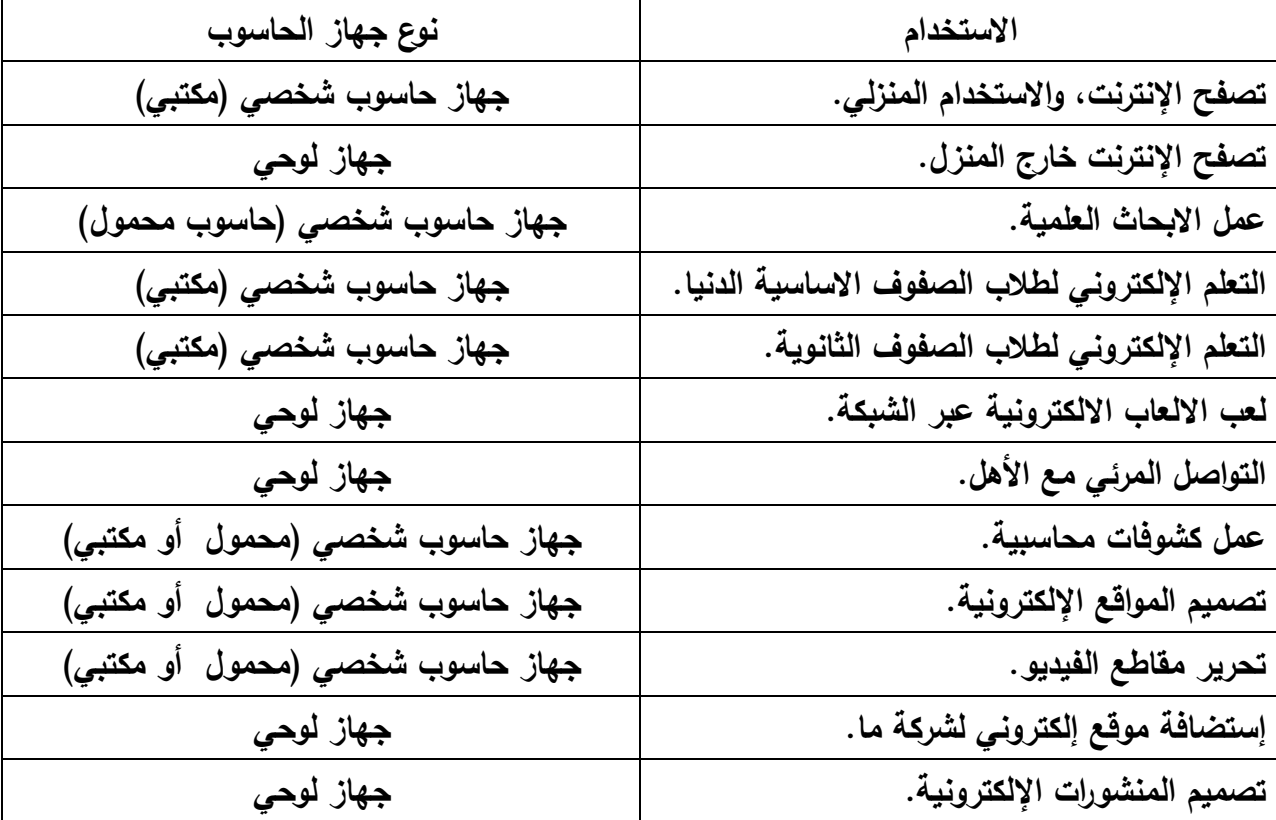

**9(- نظام المستخدم الواحد والمهمة الواحدة :(MSDOS( - نظام المستخدم الواحد ومتعدد المهام: )Windows) - نظام متعدد المستخدمين ومنفرد المهمة: )WindowsNT) - نظام متعدد المستخدمين ومتعدد المهام: )Ubuntu)**

 $(1)$ 

**.1 تنظيف الجهاز من الغبار باستمرار وخصوصا مراوح التبريد ألن الغبار يقلل من حركة دورانها. .2 استخدام مادة التنظيف )Cleaner Foam )لمسح الشاشة من الخارج. .3 تغطية جهاز الحاسوب والشاشة والطابعة ولوحة المفاتيح بالغطاء الخاص لها ليقيها من الغبار. .4 توفير بيئة ذات درجات حرارة معتدلة لجهاز الحاسوب، وعدم تعريضه لدرجات حرارة مرتفعة. .5 وضع جهاز الحاسوب المكتبي في مكان بعيد عن اشعة الشمس المباشرة. .6 عدم اغالق فتحات التهوية لجهاز الحاسوب. .7 عدم تناول الطعام والمشروبات بجانب الحاسوب تفاديا النسكابها عليه.**

11( **– وضعه في مكان مناسب بعيدا عن الشمس والرطوبة - عدم إبقاءه على الشحن عند االنتهاء من شحنه - تنظيفه بالمادة الخاصة.**

12( .1 **إمكانية التحكم في مجموعة حواسيب من خالل جهاز مركزي واحد، ويفضل استخدام جهاز الحاسوب المحمول بدال من الحاسوب المكتبي.**

- **.2 استبدال مزودات الطاقة القديمة لألجهزة المنزلية بأخرى جديدة بحيث تعمل بشكل فعال أكثر وذلك بتقليل نسبة الطاقة المفقودة على شكل حرارة بشكل كبير.**
- **.3 د بطاقات الفيديو ووحدات معالجة الرسومات وخصوصا الثالثية األبعاد منها، أكثر أج ازء أجهزة ّ ُع ت كا للطاقة، فاألفضل االستغناء عنها واستبدالها باألنواع الحديثة األقل استهالكا الحاسوب استهال للطاقة.**
- **.4 تغيير الشاشات القديمة بشاشات LCD حديثة ألنها أقل استهالكا للطاقة، وال تحتوي على كميات رصاص كبيرة والذي يعتبر مضر للبيئة.**
- **.5 احرص على إغالق جهاز الحاسوب بعد اال نتهاء من العمل، كما أن هناك بعض أنظمة التشغيل يقوم آليا بالتحكم بإطفاء بعض المكونات اإللكترونية، كما في الشاشات.**

اسئلة الوحدة الثانية

الفصل الاول: 1( أ- اختر األمر **New** من الئحة **File**، ثم اختر أمر **Project ثم** اختر منه **Application Console** ثم انقر زر للبدء بمشروع جديد، ستظهر نافذة جديدة. انقر زر لالختيار بين لغتي الـ **C** أو الـ**++C ثم انقر زر Next. ب-** بناء البرنامج)**Build** )**:**عن طريق النقر على زر بناء البرنامج من شريط أدوات**Compiler** أو اختر أمر **Build** من الئحة **Build** أو بالضغط على مفتاحي **9F+Ctrl.** ج- يمكن تنفيذ البرنامج)**Run**): من شريط أدوات **Compiler** أو اختر أمر **Run** من الئحة **Build** أو بالضغط على مفتاحي **10F+Ctrl**، حيث تظهر النتيجة في شاشة المخرجات. 2( بناء البرنامج : هو عملية التأكد من سالمة البرنامج تنفيذ البرنامج : هو للحصول على النتائج

 $($ ٣

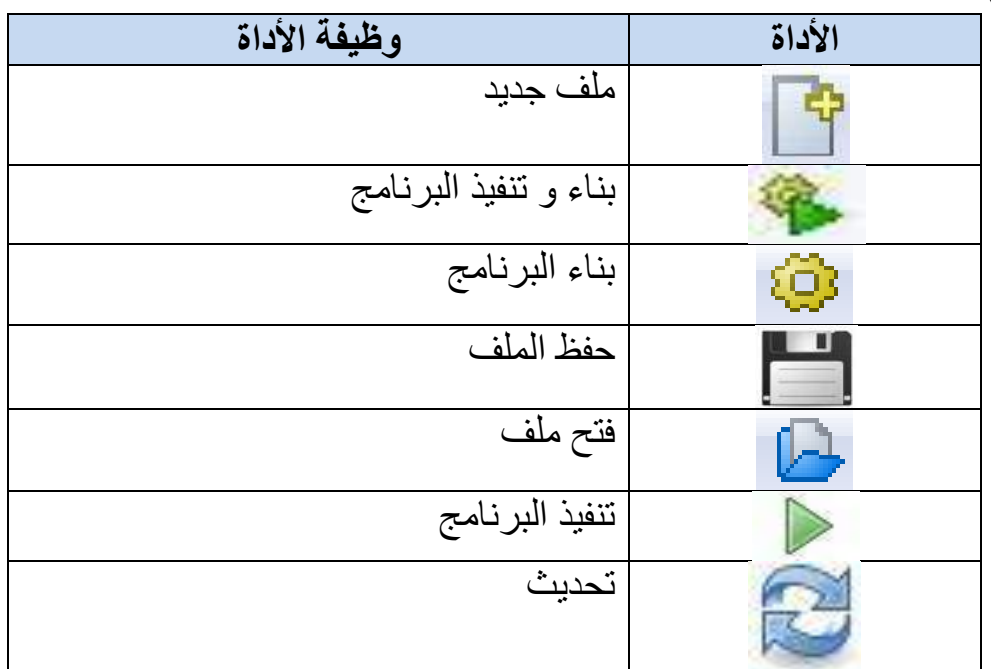

 $(5)$ **()main int :** هي الدالة الرئيسية المكونة لجميع برامج لغة ++C وهي أهم دالة في البرنامج وأساس البرنامج. **;0 return :** اعالن نهاية البرنامج **} :** رمز بداية أوامر البرنامج

**{ :** رمز نهاية أوامر البرنامج

#### الفصل الثاني:

1( يتم كتابة البرامج بالطريقة التالية وتنفيذها عمليا مع تغيير الجملة المطبوعة كل مرة واستخدام رموز التنسيق المناسبة:

#### **(1) #include <iostream>**

using namespace std; int main() { cout<< "This is a \'book\'" <<endl; return 0; } (11) **#include <iostream>** using namespace std; int main() { cout<<"He said\:\"Be Patient\"" <<endl; return 0; }

#### 2) **#include <iostream>**

```
using namespace std;
 int main()
{
cout<< "Laila mohammed Alatawy" <<endl;
    return 0;
}
```
## 3) **#include <iostream>**

```
 using namespace std;
 int main()
```

```
 {
```
}

cout<< "Book\n Pen\nSchool" <<endl;

return 0;

## 4) **#include <iostream>**

```
 using namespace std;
 int main()
 {
 cout << \ a << endl;
  return 0;
 }
```
#### 5) **#include <iostream>**

```
using namespace std;
  int main()
 {
   cout<<" \"Raya bent alhuseen school\"." <<endl;
   return 0; 
 }
```
#### 6) **#include <iostream>**

```
 using namespace std;
```
int main()

#### {

```
cout<<" Student \tMark" <<endl;
cout<<" Abed \t" <<99<<endl;
cout <<" Omar \t" << 98 << endl;
cout <<" Mawada \t" << 98 << endl;
cout<<" Ali \t" <<97\<<endl:
cout << " Noor \t" << 95 \ \pm << endl;
 return 0;
```
}

**7( أ-** لتوثيق البرنامج وتوضيح جمل البرنامج  **ب-** تستخدم في تنسيق مخرجات الجمل النصية

#### **8**) **#include <iostream>**

```
using namespace std; 
  int main()
 {
  cout<<"I Like a book\rGet your\rEat" <<endl;
   return 0;
```
#### الفصل الثالث:

```
1( اعداد صحيحة - اعداد كسرية - جمل نصية
```
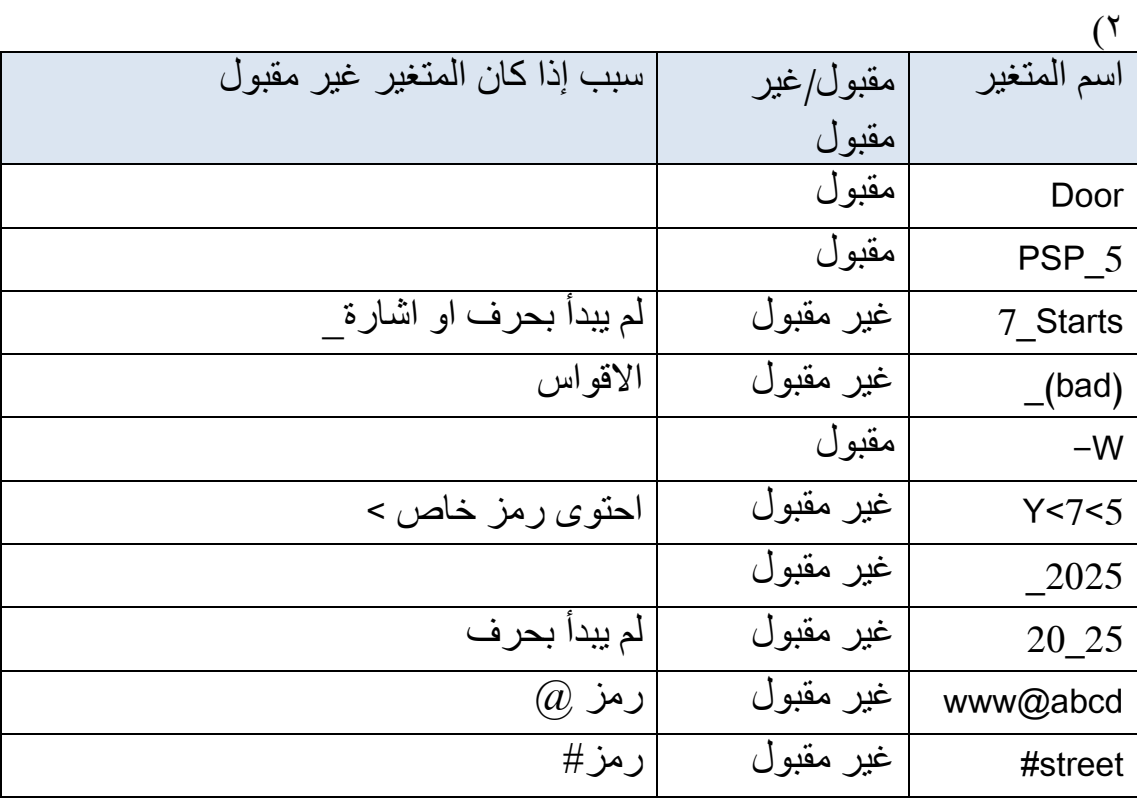

3( الن لغة سي تفرق بين الحروف الكبيرة والحروف الصغيرة

#### **4)**

```
# include <iostream>
using namespace std;
int main()
{
cout << size of ('W') << endl;
cout<<sizeof('A') <<endl;
cout<<sizeof(805010) <<endl;
cout << size of (1122334455) < sendl;
cout<< sizeof("Speed Test") <<endl;
cout << size of ("\n") << endl;
cout << sizeof(long char) << endl;
cout << sizeof(long double) << endl;
```
return 0;

}

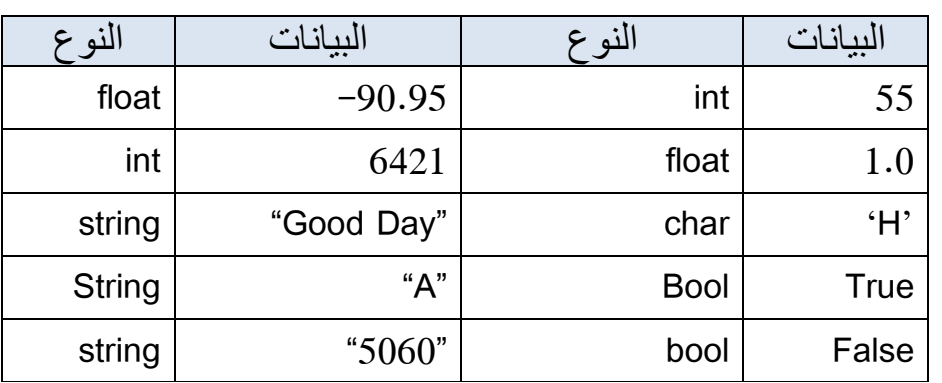

int Go =  $0(7)$ 

Int Speed  $=0$ 

 $(°)$ 

# اجابات اسئلة الوحدة الثالثة

الفصل الاول: 1( أ- البطاقات االئتمانية او الشيكات االلكترونية او النقد الرقمي. ب- تجارة الكتب اإللكترونية والبرمجيات. ج- البنك المركزي االردني او أي بنك الكتروني آخر. د- موقع ebay أو أي موقع آخر صحيح (بعد التأكد منه)<sub>.</sub> ه- شعاع للنشر والعلوم او أي موقع آخر صحيح.

2(أ- بائع ب- مشتري ج- مشتري د- بائع.

3(- تجارة الكترونية جزئية . - تجار ة الكتر ونبة بحتة. 4( - تعطل النظام يؤدي الى تعطل اعمال البنك. - القرصنة واالحتيال.

 $.B2B - C2C - B2B - B2C - G2C - C2B - C2C - (55)$ 

#### الفصل الثاني:

1( مع تقدم تكنولوجيا المعلومات واالتصاالت وتطورها أصبحت عملية توفير المعلومات على شبكة اإلنترنت عملية سهلة وممتعة، تتيح لمستخدم الشبكة تصفح هذه المعلومات عن طريق النشر االلكتروني.

 $(7)$ 

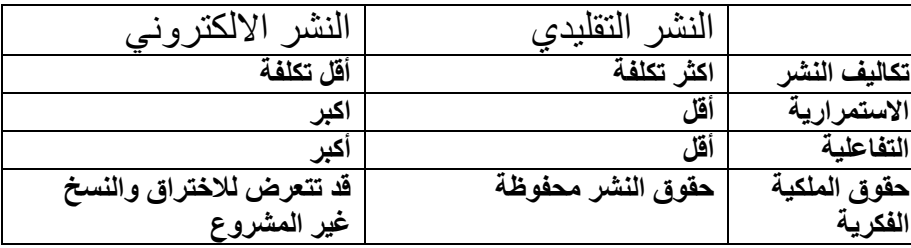

 $(5)$ 

١ . البنية التحتية في مجال الاتصالات والأجهزة والبرمجيات لتوفير الكتب والمعلومات المنشورة إلكترونياً ويتميز عصرنا الحالي بتوفر أجهزة حاسوب حديثة وسرعة انترنت عالية. .2 القدرة على استخدام التقنيات الحديثة في النشر اإللكتروني. . .3 وجود تشريعات وقوانين لحماية المواد المنشورة إلكترونيا ً

 $(5)$ 

- التفاعلية ) المستخدم (.
- الحصول على التغذية الر اجعة ) الناشر(.
	- االنتشار )الناشر(.
- سهولة البحث عن معلومات معينة ) المستخدم(.
	- اختصار الوقت ) المستخدم (.
	- سهولة التعديل والتنقيح ) الناشر(.
		- النشر الذاتي ) الناشر (.
		- توفير مساحة )المستخدم(.
- **0)** أ– استخدام الطلبة المدونات في نشر أبحاثهم وواجباتهم إلكترونيًا بدلا من الطريقة التقليدية.
- ب- استخدامها لخلق جو من التعاون بين الطلبة والحوار البناء وذلك عن طريق متابعة مدونات زمالئهم والتعليق عليها.

ج– اعتبارها كحقيبة إلكترونية يخزن فيها الطالب أعماله و إنجازاته للرجوع إليها لاحقًا عند الحاجة.

الفصل الثالث:

Facebook - Twitter - Instigram()

- 2( مميزات النشر االلكتروني .1 نشر االفكار المفيدة ومشاركتها مع األخرين. .2 مساحة جيدة للتعبير عن الذات ونشر االبداعات الشخصية من خواطر او مقاالت او اشعار، او مهارات في التصور واإلنتاج الفني. .3 نشر المواد المسلية والممتعة وااللغاز واالحاجي. ٤. استخدام النشر بشكل منظم لاطلاع الآخرين على آخر المستجدات في امر ما على المستوى الشخصي او العام، مثل نشر المقاالت لألدباء بشكل اسبوعي من خالل حساباتهم على شبكات التواصل االجتماعي. 3( علل: - لماذا يجب السماح بلعب األلعاب اإللكترونية عبر شبكات التواصل االجتماعي. الن هذه االلعاب لها فوائد مثل: .1 اثارة التفكير في العاب الذكاء واالحاجي.
	- .2 التنافس الشريف بين الالعبين ورفع الروح لرياضية.

 **.3 بعض االلعاب تزيد من سرعة رد الفعل وقوة االنتباه ودقة التركيز.**

- وجود خدمة اإلبالغ في شبكات التواصل االجتماعي.

- ١. منع المزعجين والمتطفلين من الحسابات الأخرى.
- .2 حماية االخرين من خطر موضوع غير مناسب من االنتشار.
	- .3 حذف الحسابات الضارة ومنتحلي الشخصية من الشبكة.

 $(5)$ 

أ- محاولة ارجاع الحساب من خالل وسائل الحماية التي تم اعدادها مسبقا، كرقم الهاتف والبريد اإللكتروني، واسئلة الحماية وغيرها.

ب-تقديم بالغ لشبكة التواصل االجتماعي على انه تم سرقة حسابك.

#### الفصل الرابع:

**1(** الحوسبة السحابية هي خدمة تعتمد على نقل المعالجة ومساحة التخزين الخاصة بالحاسوب الى ما يسمى بالسحابة، وهي جهاز خادم يتم الوصول إلية عن طريق اإلنترنت

**2(فوائد:**

- -1 **تخفيض التكاليف**
- **-2 سرعة معالجة البيانات**
- **-3 إمكانية الحصول على الخدمات في أي زمان ومكان**
	- **-4 توفر مساحة تخزينية كبيرة**
	- **-5 إمكانية التوسيع والتطوير**
- **-6 التخلص من أعباء صيانة وتطوير البرامج والتحديث الدوري المستمر**
	- **-7 مشاركة الملفات مع عدد ال نهائي من المستخدمين**

**-8 األمان**

**3( الحوسبة السحابية المشتركة:** تكون الخدمات فيها مقتصرة على مؤسسات مشتركة بنفس نوع الخدمة المقدمة للمستخدمين، ولها أهداف متشابهة فتشترك هذه المؤسسات في النفقات والتكاليف لتحصل على درجة عالية من األمان وحماية المعلومات مثل الخدمات السحابية التي تقدمها شر كات الإتصالات

**الحوسبة السحابية المختلطة:** تكون الخدمات في هذا النوع متاحة إلى خليط يجمع بين خصائص الحوسبة السحابية العامة والخاصة بحيث يحصل المستخدم على سحابة خاصة تكون ضمن سحابة عامة، مثالً بعض الشركات تحصل على بيئة سحابية خاصة ضمن السحابة العامة لمزود تجاري كبير مثل ) Amazon ) ثم تقوم بدورها ببيع الخدمات لعمالء آخرين.

- 4(- **اشهر مواقع خدمات الحوسبة السحابية**
	- [www.OneDrive.com](http://www.onedrive.com/)
- **-** مجموعة مايكروسوفت اوفس Office MS

**Dropbox** -

اسئلة نهاية الوحدة

- **1( -** )خدمات الكترونية( - (الحوسبة السحابية) - (شبكات التواصل الاجتماعي ) - )خدمة الحجب ( - )النشر االلكتروني ( – (تجارة الكترونية بحتة)
- **2( –النشر االلكتروني**: هو استخدام أجهزة الحاسوب وبرامج النشر اإللكتروني )مثل Microsoft Word**، Creator PDF )** في طباعة المعلومات وتوزيعها ونشرها وتقديمها للمستفيدين بصورة إلكترونية وقد تكون هذه المعلومات على شكل نصوص أو صور أو رسومات متحركة أو مقاطع فيديو. النشر التقليدي: هو طباعة المعلومات وتوزيعها ونشرها وتقديمها للمستفيدين من خالل دور النشر الخاصة.

**- البنك االلكتروني**: هو نظام يمكن العميل من القيام بإدارة حساباتهم وإنجاز أعمالهم المتصلة بالبنك والحصول على مختلف الخدمات والمنتجات المصرفية من أي مكان وفي الوقت الذي يريد العميل من خالل شبكة معلومات يرتبط بها جهاز الحاسوب الخاص به أو أية وسيلة أخرى.

 **أما البنك التقليدي:** هو نظام يمكن العميل من القيام بإدارة حساباتهم وإنجاز أعمالهم المتصلة بالبنك والحصول على مختلف الخدمات والمنتجات المصرفية في الوقت المحدد من قبل البنك ومن من البنك مباشرة.

**One Drive(**[www.OneDrive.com\)](http://www.onedrive.com/) **- iCloud - Dropbox (** [www.dropbox.com](http://www.dropbox.com/) **))3**

**4(** .**1** المحادثة المرئية .2 الرسائل النصية .3 االتصال الهاتفي. **5( –** قد يتعرض لالحتيال والتغرير واالستدراج**. -** قد يتعرض لما ال يتناسب مع عمره من موضوعات.  **-** سهولة استغالله من قبل االخرين**.**

**6(**الحوسبة السحابية هي خدمة تعتمد على نقل المعالجة ومساحة التخزين الخاصة بالحاسوب الى ما يسمى بالسحابة، وهي جهاز خادم يتم الوصول إلية عن طريق اإلنترنت **متطلباتها:** جهاز حاسوب متصل بشبكة إنترنت - مزود خدمات الحوسبة السحابية **محددات استخدامها :**

- **.1** االتصال الدائم باإلنترنت
- .2 األمن وخصوصية المعلومات
- .3 التطبيقات السحابية لم تصل الى مستوى تطبيقات سطح المكتب التقليدية

#### 7( **مزايا النشر االلكتروني عبر وسائل التواصل**:

.1 نشر االفكار المفيدة ومشاركتها مع األخرين. .2 مساحة جيدة للتعبير عن الذات ونشر االبداعات الشخصية من خواطر او مقاالت او اشعار، او مهارات في التصور واإلنتاج الفني. .3 نشر المواد المسلية والممتعة وااللغاز واالحاجي.

 **مزايا خدمة الحجب:** 

.1 منع المزعجين والمتطفلين من الحسابات األخرى. .2 حماية االخرين من خطر موضوع غير مناسب من االنتشار. .3 حذف الحسابات الضارة ومنتحلي الشخصية من الشبكة.

#### **مزايا خدمة التعليقات واالعجاب:**

- .1 معرفة مدى قبول األخرين للموضوع المنشور. .2 الحصول على تغذية راجعة للموضوع المنشور.
	- .3 اثارة الحوارات المفيدة والنقاشات المثمرة.

 $(\wedge$ 

- التبادل اإلتصالي بين البنك وعمالئه كالبريد اإللكتروني. )تفاعلية( - تقديم معلومات حول برامجه ومنتجاته وخدماته المصرفية. )معلوماتية ( - التحويل بين حسابات العميل داخل البنك أو مع جهات. )تبادلية( 9( – الن هذه المعلومات تساعدهم بالتأكد من ان البيت خال. - الن هذه من االخالق المحمودة وتساعد في اثراء الحديث .

اجابات الوحدة الرابعة

#### الفصل الاول:

-1 **النظام )System )**هو مجموعة من المكونات تشمل األشخاص والمصادر والمبادئ والاجراءات اللازمة لتتفيذ مهمة محددة أو لخدمة هدف محدد. ومثالًا على ذلك تعتبر الجامعة نظامًا مكونًا من الطلاب والمدرسين والكليات وادارة الجامعة والمباني والاجهزة والافكار والقوانين بهدف تعليم الطالب واجراء البحث العلمي وخدمة المجتمع.

**المعلومات :** هي مجموعة من البيانات المنظمة والمنسقة والتي تمت معالجتها ثم تطبيقها وتحليلها وتنظيمها وتلخيصها بشكل يسمح باستخدامها واالستفادة منها. و مثال على ذلك معلومات عن عالمات الطلبة موزعة حسب السنوات ونسب النجاح لكل سنة ولكل فئة معينة من الطلبة. **البيانات :** هي مجموعة من الحقائق والمشاهدات والتي قد تكون أرقام أو نصوص أو رموز أو صور أو أصوات، وهي الوصف المبدئي لألشياء واألحداث والنشاطات التي تم امتالكها أو تسجيلها، والتي تحتاج إلى تنظيم ومعالجة لتقدم معنى محدداً. ومن الأمثلة على البيانات أسماء الطلبة، أعداد الطلبة، وعالمات الطلبة. هذه البيانات يمكن أن تجمع عن طريق المالحظة أو المشاهدة.

**نظام المعلومات :**نظام المعلومات هو نظام حاسوبي يقوم على جمع ومعالجة وتخزين وتحليل وتوزيع المعلومات لخدمة هدف محدد وذلك باستخدام التقنيات المختلفة لتكنولوجيا الحاسوب، لتنفيذ المهام الموكلة لذلك النظام. ومثاال عليه نظام العالمات المدرسية.

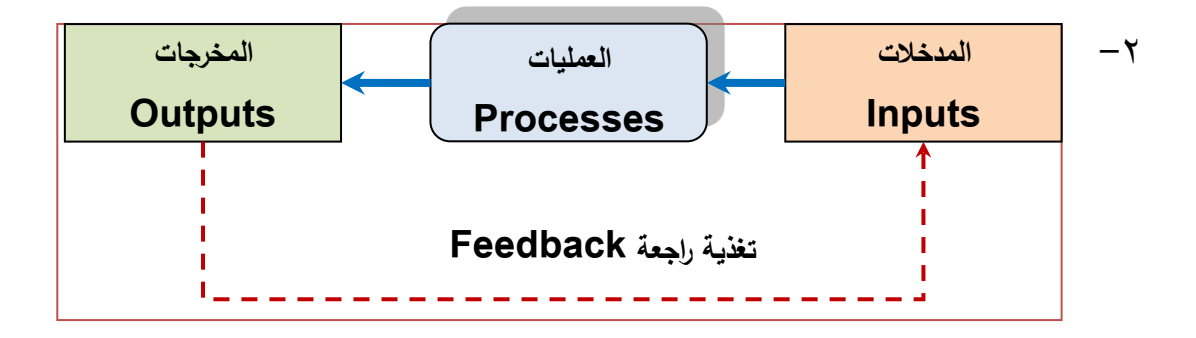

-3 أ- وذلك بسبب تخزين كم هائل من البيانات في مكان يسهل الوصول اليه، مما يساعد على التقليل من الوقت الالزم التخاذ القرار وذلك لسرعة الحصول على المعلومات المطلوبة من خالل البيانات والمعلومات المتوفرة في نظام المعلومات.

-3 ب- وذلك لوجود انظمة مساعدة كثيرة لهم يمكن ان تدمج مع نظم المعلومات مثل امكانيات تمييز الصوت والصور.

-4 نظام العالمات المدرسي:

مدخالت: أسماء الطلبة، عالمات الطلبة، النهايات الدنيا والعظمى لكل مادة.

معالجة: ترتيب وتنسيق أسماء الطالب ،اجراء العمليات الحسابية لحساب

المعدالت ونسب النجاح والرسوب.

 مخرجات: سجالت بأسماء الطالب مرتبة ومنسقة، كشف بنسب النجاح والرسوب. التغذية الراجعة: رأي االدارة واألهل والطالب، رأي المشرف التربوي.

-5 أ-بيانات ب- معلومات ج- بيانات د- معلومات ه- بيانات و- معلومات.

الفصل الثاني:

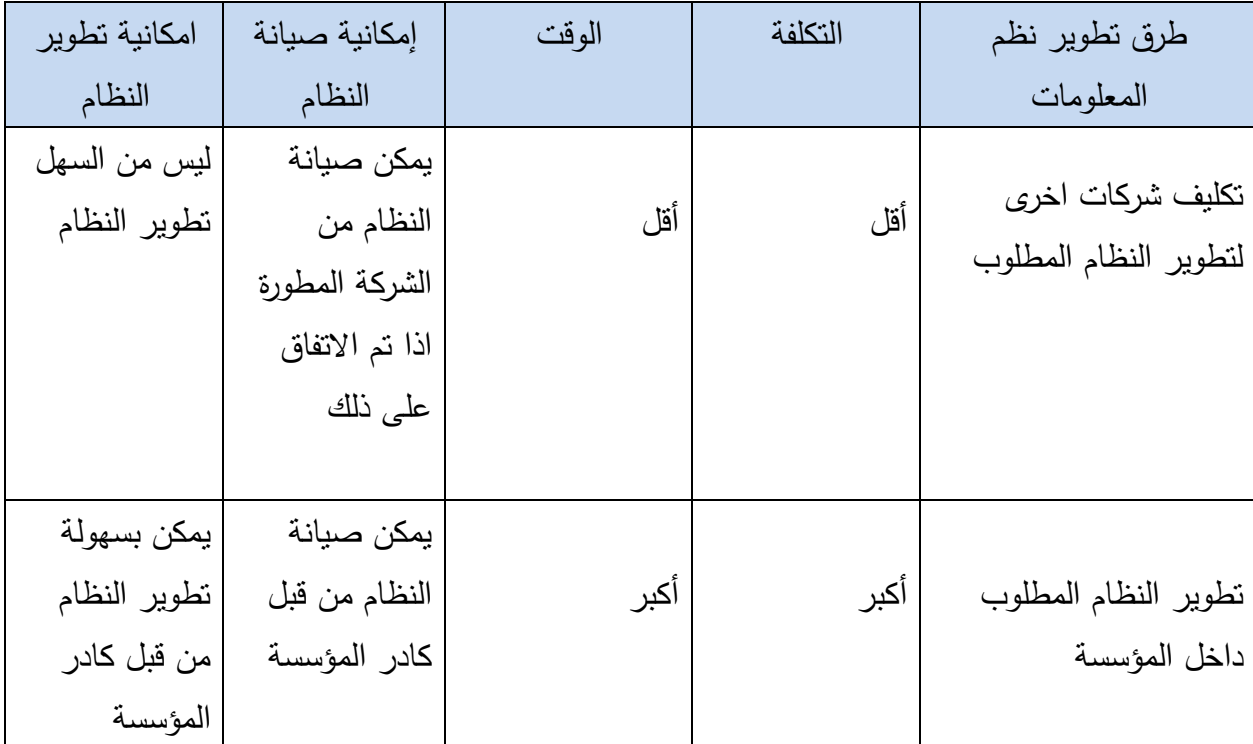

-2 .1 التوثيق .2 المرونة .3 سرعة استجابة النظام .4 الدعم الفني

.5 التكلفة .6 المهام والحلول التي يقدمها النظام

-3 هي شركات تقدم حلوًال متكاملة لكافة انشطة المؤسسة بدال من امتالك تطبيقات

مختلفة من مصادر مختلفة.

-4 أ- طرح عطاء التطوير-اختيار الشركة المطورة- التفاوض مع الشركة- توقيع اتفاقية التطوير - تطوير النظام –امتالك النظام - تهيئة النظام - تشغيل النظام.

 ب-- تحديد متطلبات النظام - اختيار مواصفات النظام - طرح عطاء شراء - اختيار الشركة المزودة

- توقيع اتفاقية شراء النظام - امتالك النظام - تهيئة النظام - تشغيل النظام.

الفصل الثالث:

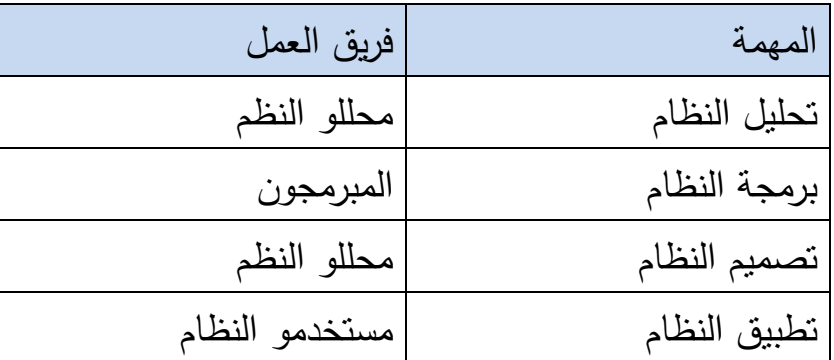

-2 - تحديد مدخالت ومخرجات النظام، وكل جزء من اجزائه. - تصميم واجهات عمل المستخدم، والتي من خاللها سيتفاعلون مع النظام. - تصميم قواعد البيانات للنظام. - تحديد طريقة عمل اإلجراءات المطلوبة من النظام.

 -3 يمكن ان يكون مهندس البرمجيات من فريق المبرمجون والمطورون ويمكن ان يكون من الخبراء التقنيون.

-4 مرحلة تعريف النظام ألنها المرحلة التي تبنى عليها جميع مراحل النظام.

 $-1$ 

الفصل الرابع:

1(- الذكاء االصطناعي احد فروع علوم الحاسوب الذي يهتم بدراسة منهجية تفكير االنسان في حل ومعالجة المسائل المختلفة ومن ثم تحويل او ترجمة هذه المنهجية الى برامج وتطبيقات حاسوبية.

- النظام الخبير هو برنامج حاسوب يحاكي طريقة حكم وسلوك اإلنسان أو منظمة لديها الخبرة والمعرفة والخبرة الكافية في مجال معين مثل المجال الطبي، ويتضمن النظام الخبير قاعدة معرفة )Base Knowledge (تحتوي على الخبرات المتراكمة للمؤسسة، وكذلك تحتوي ما يسمى محرك االستدالل (Engine Inference(، أو محرك القواعد .

- نظم المعلومات الجغرافية هي نظم حاسوبية تعمل على جمع وصيانة وتخزين وتوزيع ومعالجة وتحليل وإخراج وعرض البيانات والمعلومات التي لمها علاقة بالمكان وذلك خدمة لاهداف محددة. 2(أ- نظم ادارة سالسل التوريد ب- نظم خبيرة ج- نظم خبيرة د- نظم خبيرة 3(أ- معرفة ب- بيانات ج- معلومات د- معلومات ه-معرفة